# OSIRIS Collision Package Overview

Josh May September 2017 OSIRIS Workshop UCLA, Los Angeles CA

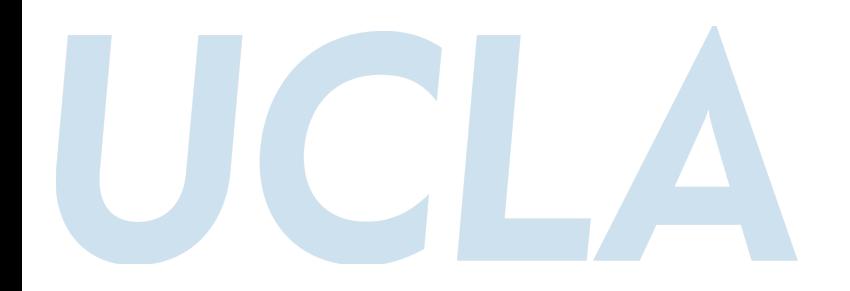

## Why collisions are needed

- PIC makes simulating plasmas computationally possible by restricting field to a grid and using finite-size macroparticles.
- Effects smaller than a cell size (rarely smaller than a Debye length) can't be resolved.
- Pure PIC has no concept of real number density; one simulation represents a range of physical systems, up to a scaling factor.
- Discrete particles effects are simulated using Monte Carlo (stochastic) methods, assuming the information which was discarded was essentially random
- (Note PIC \*DOES\* have collisions, but they're distinct in scale and behavior from physical collisions.)

## Monte Carlo Binary Coulomb Collision Model

- Particles are randomly paired, and collided off each other using fluid and particle data
- In center-of-momentum frame, collision is a rotation in p-space
- Θ is a random variable with variance given by collision frequency  $(1)$ ;  $\Phi$  is random and uniform
- By randomly sampling many pairs, approximates an integral over the distribution function, and so solves the collision term in the Landau form (2).
- Assumes Θ << 1

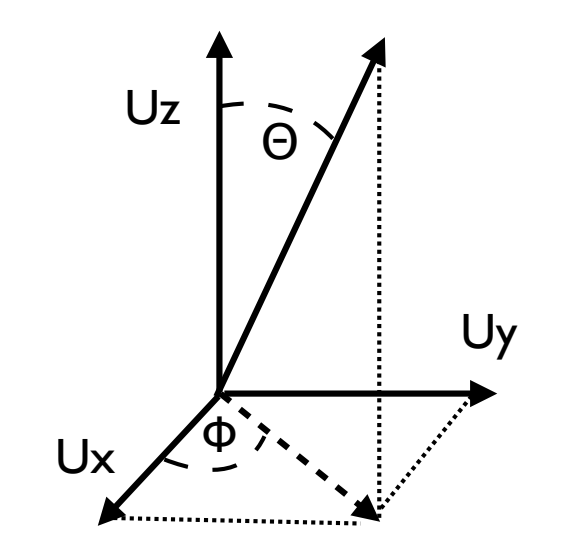

$$
\text{(1)} \quad < \tan(\Theta) >^2 = \frac{2\pi e_a^2 e_b^2 \, n \ln(\lambda)}{\mu_{ab}^2 u^3} \Delta t
$$

$$
\textbf{(2)}\quad \frac{\partial f}{\partial t}\Big|_{\text{col}} = -\sum_{\beta} \frac{\partial}{\partial v_j} \frac{2\pi e_a^2 e_b^2 \ln(\lambda)}{m_a} \int d\mathbf{v}' \left[ \frac{\delta_{jk}}{u} - \frac{u_j u_k}{u^3} \right] \left[ \frac{f_a}{m_b} \frac{\partial f_b(\mathbf{v}')}{\partial v'_k} - \frac{f_b(\mathbf{v}')}{m_a} \frac{\partial f_a}{\partial v_k} \right]
$$

T. Takizuka and H. Abe. "A Binary Collision Model for Plasma Simulation with a Particle Code" Journal of Computational Physics, 25:205-219, 1977.

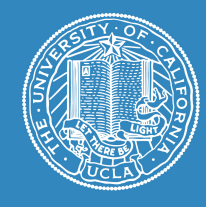

### Coulo simula

• Ansatz assumption that the distribution of the scattering angle is given by equation 1

**Quest** small-

• Equations 3, 4 then follow analytically; though 4 is noninvertible, various approximations in different regimes can be used to efficiently numerically solve these

$$
\left\langle \sin^2 \frac{\chi_N}{2} \right\rangle = \frac{1}{2} (1 - e^{-s})
$$

$$
\textbf{(2)} \quad s = 4\pi \ln \Lambda \left(\frac{q_1 q_2}{\mu_{12}}\right)^2 n_2 v_{rel}^{-3} \Delta t \quad (s \sim \nu_{coll} \Delta t)
$$

(3) 
$$
cos\chi = \frac{1}{A}\ln\left(e^{-A} + 2U\sinh A\right)
$$

$$
\coth A - A^{-1} = e^{-s}
$$

K Nanbu. "Theory of cumulative small-angle collisions in plasmas." Physical Review E, 55(4):4642–4652, April 1997.

(4)

## Nanbu extension to large collision events

• Collision model of Nanbu

(1)

## Pérez Relativistic and Low Temperature Corrections

(5)

- 
- Equation 2 is not however relativistically correct (no distinction is made between p and mv, for instance)
- Pérez et al. solved this by using a relativistic invariant to arrive at equation 5
- Working in momentum space the collision remains a rotation, and so equations 3, 4 remain valid with the new s

$$
s_{12} = \frac{4\pi n_2 \Delta t \ln \Lambda (q_1 q_2)^2}{c^4 m_1 \gamma_1 m_2 \gamma_2} \frac{\gamma_C p_1^{\star}}{m_1 \gamma_1 + m_2 \gamma_2} \left(\frac{m_1 \gamma_1^{\star} m_2 \gamma_2^{\star}}{p_1^{\star 2}} c^2 + 1\right)^2
$$

- This model also breaks down for very low speeds/temperatures the collisionality diverges to infinity
- Equations 6 gives a mean free path equal to the particle spacing; by using this as a lower bound the divergence is avoided

(6) 
$$
s' = \left(\frac{4\pi}{3}\right)^{1/3} \frac{n_1 n_2}{n_1 2} \bar{\Delta} t - \frac{m_1 + m_2}{\max\left(m_1 n_1^{2/3}, m_2 n_2^{2/3}\right)} v_{rel} \qquad s = \min(s, s')
$$

F Pérez, L Gremillet, A Decoster, M Drouin, and E Lefebvre. "Improved modeling of relativistic collisions and collisional ionization in particle-in-cell codes." Physics of Plasmas, 19(8):083104, 2012

## Collision step in main iteration loop

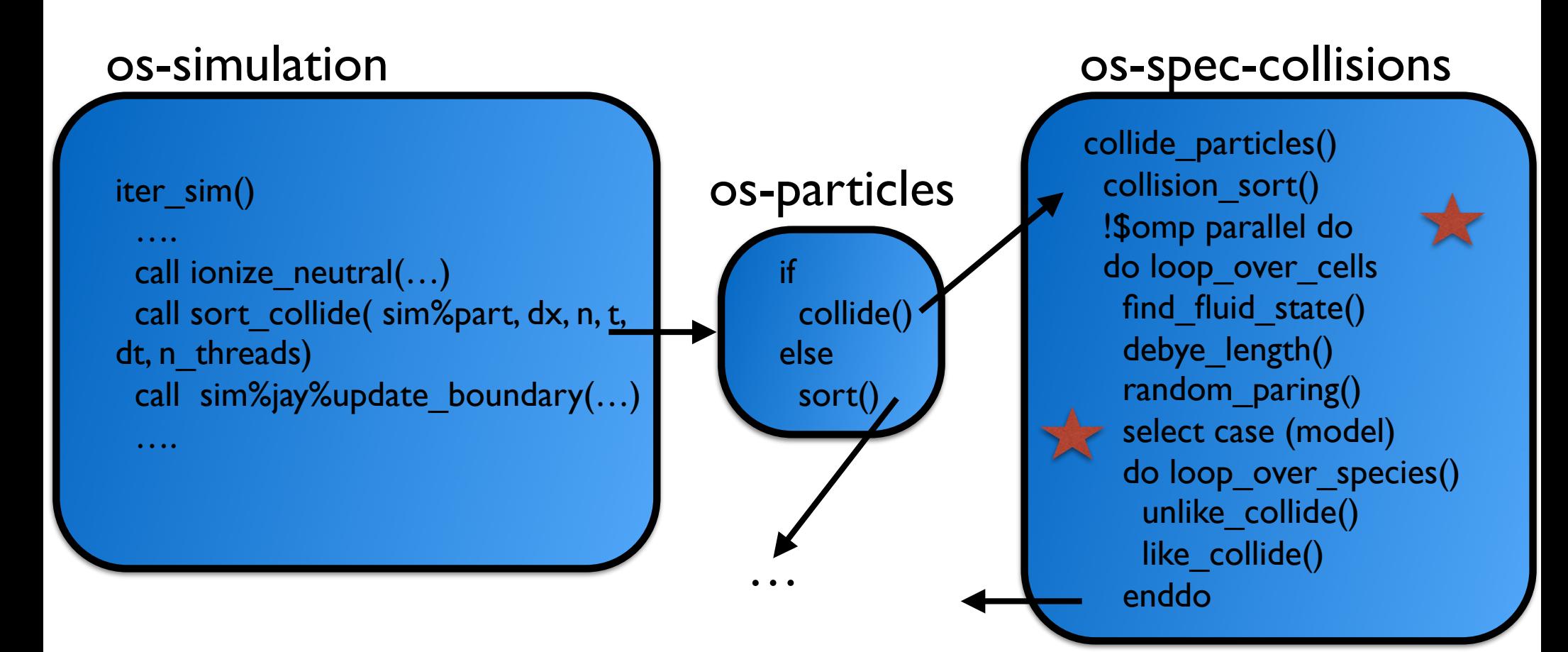

Contains and collision models in the selection of the selection of the selection of the selection of the select OpenMP parallelization for all collision cells

## Collision loop in each cell

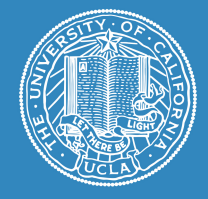

unlike\_collide\_perez() <find correction for uneven particle weights> <find (weighted) average relative velocity>  $log$  lambda = ... s\_first = … !shared part of collision frequency do loop\_over\_pairs relative\_velocity = … ! one-particle-at-rest frame <boost momenta to center-of-momentum frame> s = … ! collision frequency for pair <invert Nanbu equation to get collision angle> <calculate rotation in CoM> <update momenta stochastically based on weighting> <boost momenta back to lab frame>

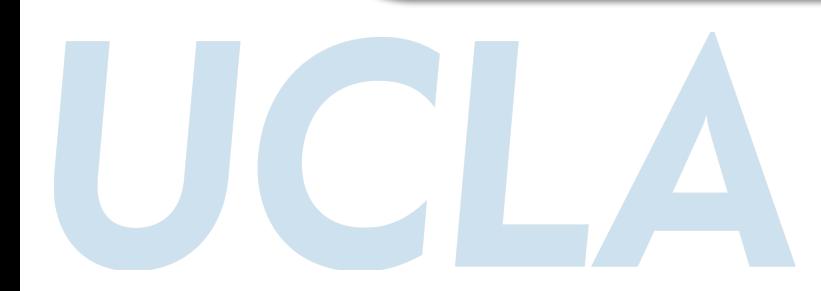

#### Needed input parameters:

- Actual charge density for n=1 (cgs)
- Which species to collide
	- Self-collide?
- Charge state of ion
- Collision timestep (0, the default, doubles as flag to turn collisions off)

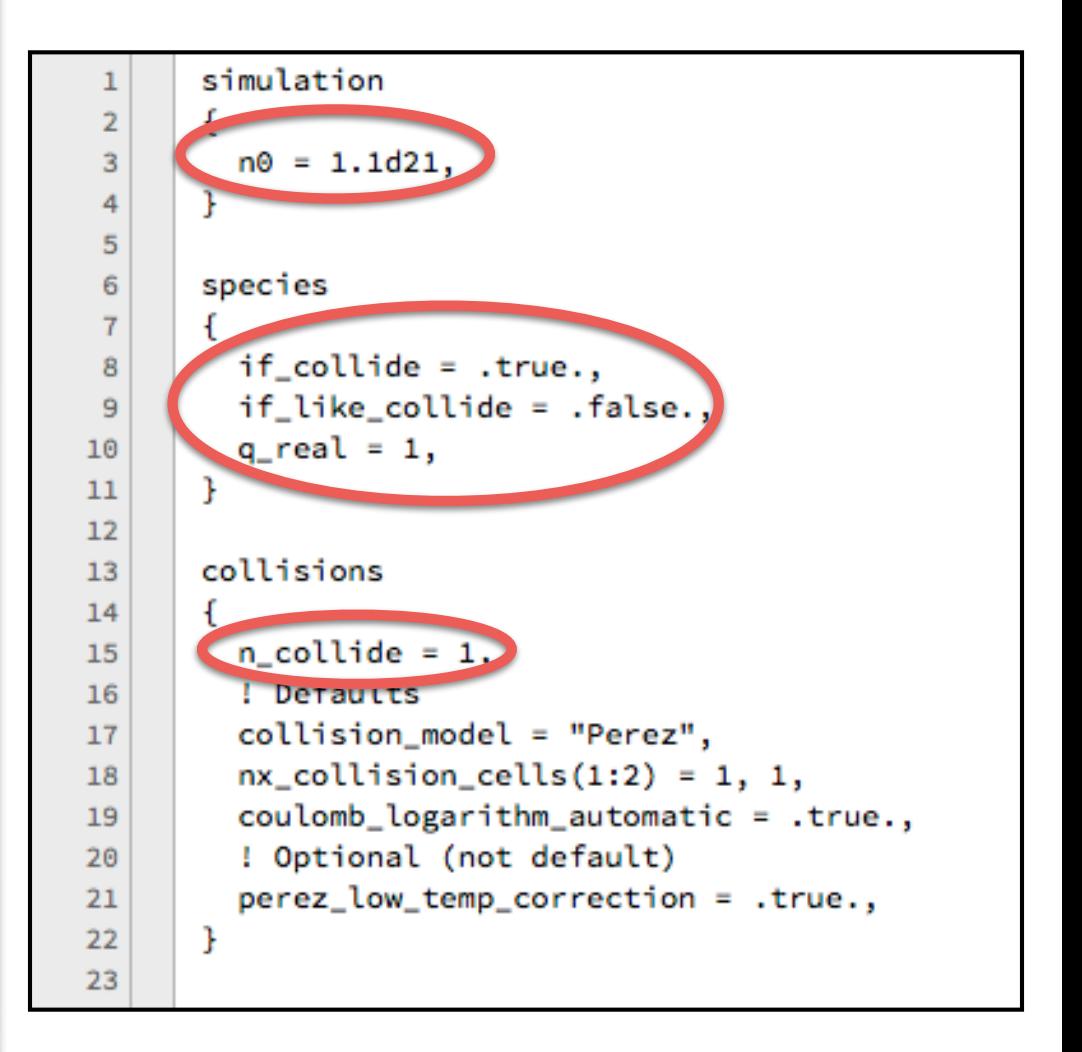

# Other inputs to know

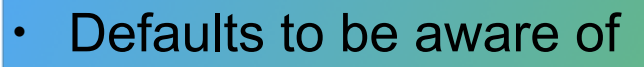

- Perez collision model
- Collision cell size equals PIC cell size
- Calculate Coulomb log in each cell
- One option one might want: Low temperature correction

```
simulation
 1
 \overline{2}Ŧ
 3
         n0 = 1.1d21,
       Ŧ
 4
 5
       species
 6
 \overline{7}if_{colide} = .true.,8
         if_like_collide = .false.,
 \ddot{q}q real = 1,
10P.
1112collisions
13
14
       \mathbf{f}n_{colilde} = 1,
15
          ! Defaults
16
          collision_model = "Perez",
17
          nx_{col}lision_cells(1:2) = 1, 1,18
         coulomb_logarithm_automatic = .true.
19
          ! Optional (not default)
20
         perez_low_temp_correction = .true.,
21
       Ŧ
22
23
```
- Numerical heating (see Paulo Alves)
- Ratio of collision cell to MPI node
- Good resolution
	- Depends on the problem, no hard rules
	- Size of collision gradients (nx collision cells)
	- Resolving the collision frequency (n\_collide)
	- Representing the distribution function (nx\_collision\_cells, ppc)
	- That said, the algorithm is fairly forgiving

## Things you don't have to worry about

- Over-resolving the collision frequency
- Relative size of macro-particles
- Multiple equivalent species
- Highly different densities
- Relativistic effects
- Conservation of energy and momentum \*on average\* (except for heating)

# Computational Cost

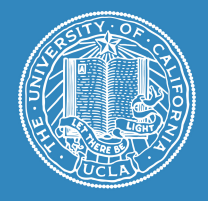

- It is fairly expensive
- Depends on system, but roughly 2X cost for two species colliding at each timestep
- Currently only vectorization is OpenMP (which works quite well!); adopting for GPGPU or KNL seems promising, but future work
- SIMD within each collision cell is possible too, but is challenging

# Take Away Message

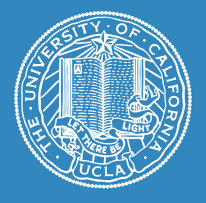

- For the general user, just a few parameters need to be input and the collision package will take care of the rest. Be careful of numerical heating, but otherwise you can't really mess up.
- With a little more care, you may improve the computational performance without losing physics.
- For the developer, both the package and the individual models are well isolated; easy (and encouraged) to add to or modify.
- Better vectorization, impact ionization are obvious goals